## Package 'HTLR'

September 9, 2020

<span id="page-0-0"></span>Version 0.4-3

Title Bayesian Logistic Regression with Heavy-Tailed Priors

Description Efficient Bayesian multinomial logistic regression based on heavy-tailed (hyper-LASSO, non-convex) priors. The posterior of coefficients and hyper-parameters is sampled with restricted Gibbs sampling for leveraging the high-dimensionality and Hamiltonian Monte Carlo for handling the high-correlation among coefficients. A detailed description of the method: Li and Yao (2018), Journal of Statistical Computation and Simulation, 88:14, 2827-2851, <arXiv:1405.3319>.

License GPL-3

URL <https://longhaisk.github.io/HTLR/>

BugReports <https://github.com/longhaiSK/HTLR/issues>

**Depends**  $R (= 3.1.0)$ 

**Suggests** ggplot2, corrplot, test that  $(>= 2.1.0)$ , bayesplot, knitr, rmarkdown

Imports Rcpp (>= 0.12.0), BCBCSF, glmnet, magrittr

LinkingTo Rcpp (>= 0.12.0), RcppArmadillo

NeedsCompilation yes

SystemRequirements C++11

LazyData true

Encoding UTF-8

RoxygenNote 7.1.0

VignetteBuilder knitr

Author Longhai Li [aut, cre] (<https://orcid.org/0000-0002-3074-8584>), Steven Liu [aut]

Maintainer Longhai Li<longhai@math.usask.ca>

Repository CRAN

Date/Publication 2020-09-09 04:20:02 UTC

## <span id="page-1-0"></span>R topics documented:

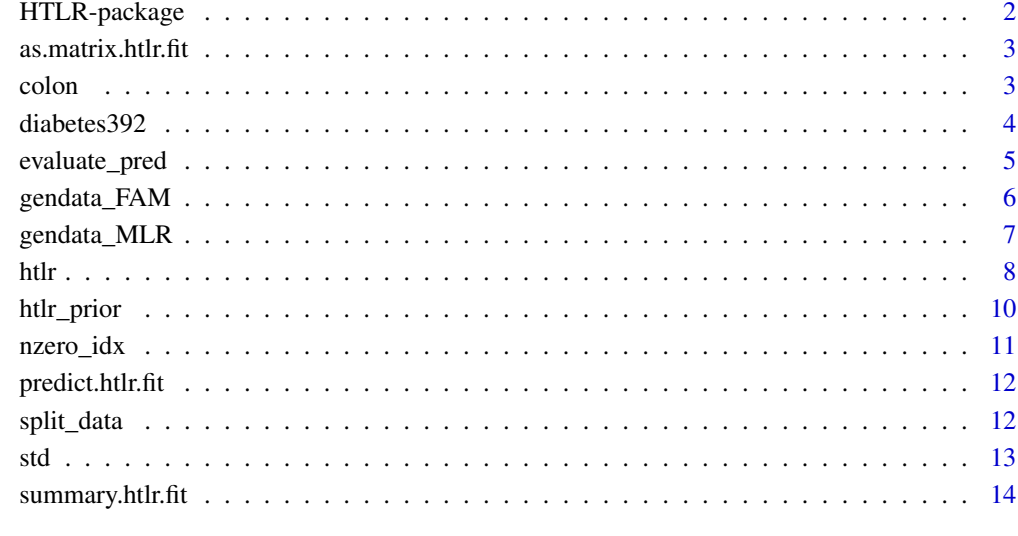

#### **Index** and the contract of the contract of the contract of the contract of the contract of the contract of the contract of the contract of the contract of the contract of the contract of the contract of the contract of th

HTLR-package *Bayesian Logistic Regression with Heavy-Tailed Priors*

## Description

Efficient Bayesian multinomial logistic regression based on heavy-tailed priors. This package is suitable for classification and feature selection with high-dimensional features, such as gene expression profiles. Heavy-tailed priors can impose stronger shrinkage (compared to Gaussian and Laplace priors) to the coefficients associated with a large number of useless features, but still allow coefficients of a small number of useful features to stand out without punishment. It can also automatically make selection within a large number of correlated features. The posterior of coefficients and hyper- parameters is sampled with restricted Gibbs sampling for leveraging high-dimensionality and Hamiltonian Monte Carlo for handling high-correlations among coefficients.

## References

Longhai Li and Weixin Yao (2018). Fully Bayesian Logistic Regression with Hyper-Lasso Priors for High-dimensional Feature Selection. *Journal of Statistical Computation and Simulation* 2018, 88:14, 2827-2851.

<span id="page-2-0"></span>as.matrix.htlr.fit *Create a Matrix of Markov Chain Samples*

#### Description

The Markov chain samples (without warmup) included in a htlr.fit object will be coerced to a matrix.

#### Usage

```
## S3 method for class 'htlr.fit'
as.matrix(x, k = NULL, include.warmup = FALSE, ...)
```
#### Arguments

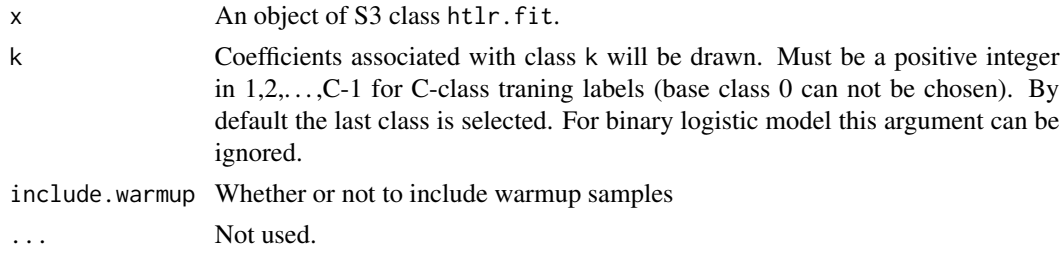

## Value

A matrix with  $(p + 1)$  columns and i rows, where p is the number of features excluding intercept, and i is the number of iterations after burnin.

#### Examples

```
## No. of features used: 100; No. of iterations after burnin: 15
fit \le htlr(X = colon$X, y = colon$y, fsel = 1:100, iter = 20, warmup = 5)
dim(as.matrix(fit))
```
colon *Colon Tissues*

## Description

In this dataset, expression levels of 40 tumor and 22 normal colon tissues for 6500 human genes are measured using the Affymetrix technology. A selection of 2000 genes with highest minimal intensity across the samples has been made by Alon et al. (1999). The data is preprocessed by carrying out a base 10 logarithmic transformation and standardizing each tissue sample to zero mean and unit variance across the genes.

#### <span id="page-3-0"></span>Usage

data("colon")

## Format

A list contains data matrix X and response vector y:

X A matrix with 66 rows (observations) and 2000 columns (features).

y A binary vector where 0 indicates normal colon tissues and 1 indicates tumor colon tissues.

#### Source

<ftp://stat.ethz.ch/Manuscripts/dettling/bagboost.pdf>

#### References

Dettling Marcel, and Peter Bühlmann (2002). Supervised clustering of genes. *Genome biology*, 3(12), research0069-1.

diabetes392 *Pima Indians Diabetes*

#### Description

This dataset is originally from the National Institute of Diabetes and Digestive and Kidney Diseases. The objective of the dataset is to diagnostically predict whether or not a patient has diabetes, based on certain diagnostic measurements included in the dataset. Several constraints were placed on the selection of these instances from a larger database. In particular, all patients here are females at least 21 years old of Pima Indian heritage. Different from the UCI original version, the dataset has been preprocessed such that rows with missing values are removed, and features are scaled.

#### Usage

```
data("diabetes392")
```
#### Format

A list contains data matrix X and response vector y:

X A matrix with 392 rows (observations) and 8 columns (features).

y A binary vector where 1 indicates diabetes patients and 0 for otherwise.

## Source

<https://www.kaggle.com/uciml/pima-indians-diabetes-database>

## <span id="page-4-0"></span>evaluate\_pred 5

## References

Smith, J.W., Everhart, J.E., Dickson, W.C., Knowler, W.C., & Johannes, R.S. (1988). Using the ADAP learning algorithm to forecast the onset of diabetes mellitus. *In Proceedings of the Symposium on Computer Applications and Medical Care* (pp. 261–265). IEEE Computer Society Press.

## See Also

<https://avehtari.github.io/modelselection/diabetes.html>

evaluate\_pred *Evaluate Prediction Results*

## Description

This function compares the prediction results returned by a classifier with ground truth, and finally gives a summary of the evaluation.

#### Usage

evaluate\_pred(y.pred, y.true, caseid = names(y.true), showplot = TRUE, ...)

## Arguments

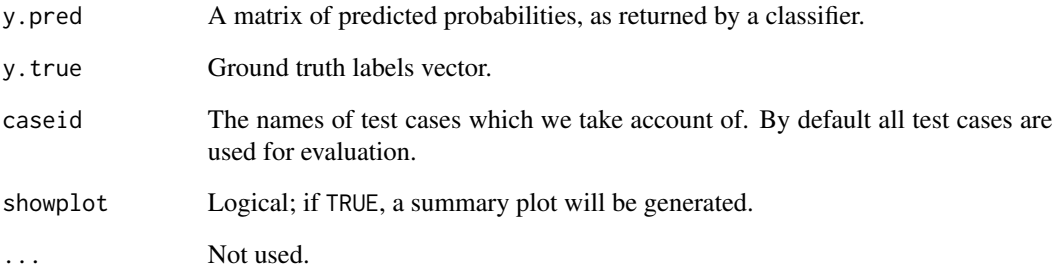

## Value

A summary of evaluation result.

<span id="page-5-1"></span><span id="page-5-0"></span>

#### Description

This function generates inputs X given by the response variable y using a multivariate normal model.

#### Usage

 $gendata_FAM(n, muj, A, sd_g = 0, stdx = FALSE)$ 

## Arguments

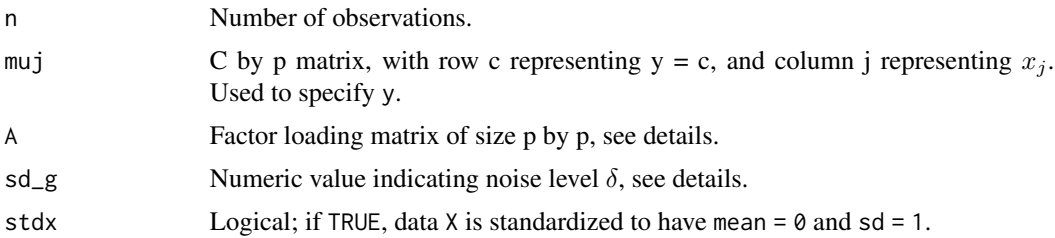

## Details

The means of each covariate  $x_j$  depend on y specified by the matrix muj; the covariate matrix  $\Sigma$  of the multivariate normal is equal to  $AA<sup>t</sup> \delta<sup>2</sup>I$ , where A is the factor loading matrix and  $\delta$  is the noise level.

#### Value

A list contains input matrix X, response variables y, covariate matrix SGM and muj (standardized if  $stdx = TRUE$ ).

#### See Also

[gendata\\_MLR](#page-6-1)

## Examples

```
## feature #1: marginally related feature
## feature #2: marginally unrelated feature, but feature #2 is correlated with feature #1
## feature #3-5: marginally related features and also internally correlated
## feature #6-10: noise features without relationship with the y
set.seed(12345)
n < - 100p \le -10means <- rbind(
```

```
c(0, 1, 0),
  c(0, 0, 0),
  c(0, 0, 1),
  c(\emptyset, \emptyset, 1),
  c(\emptyset, \emptyset, 1)) * 2means \le - rbind(means, matrix(0, p - 5, 3))
A \leftarrow diag(1, p)A[1:5, 1:3] <- rbind(
  c(1, 0, 0),
  c(2, 1, 0),
  c(0, 0, 1),
  c(0, 0, 1),
  c(0, 0, 1)
)
dat \leq gendata_FAM(n, means, A, sd_g = 0.5, stdx = TRUE)
ggplot2::qplot(dat$y, bins = 6)
corrplot::corrplot(cor(dat$X))
```
<span id="page-6-1"></span>gendata\_MLR *Generate Simulated Data with Multinomial Logistic Regression Model*

## Description

This function generates the response variables y given optional supplied X using a multinomial logistic regression model.

#### Usage

gendata\_MLR(n, p, NC = 3, nu = 2, w = 1, X = NULL, betas = NULL)

## Arguments

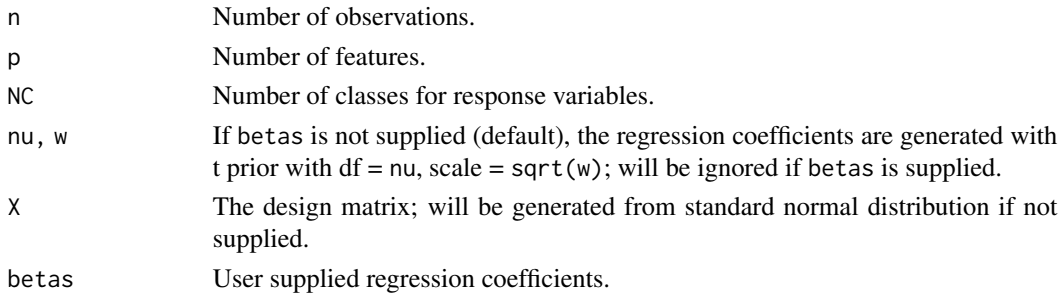

## Value

A list contains input matrix X, response variables y, and regression coefficients deltas.

<span id="page-7-0"></span>

## See Also

[gendata\\_FAM](#page-5-1)

## Examples

```
set.seed(12345)
dat \leq gendata_MLR(n = 100, p = 10)
ggplot2::qplot(data*y, bins = 6)corrplot::corrplot(cor(dat$X))
```
## htlr *Fit a HTLR Model*

#### Description

This function trains linear logistic regression models with HMC in restricted Gibbs sampling.

## Usage

```
htlr(
 X,
 y,
 fsel = 1:ncol(X),
  stdx = TRUE,prior = "t",df = 1,
  iter = 2000,
  warmup = floor(iter/2),
  thin = 1,
  init = "lasso",
  leap = 50,
  leap.warm = floor(leap/10),
  leap.stepsize = 0.3,
  cut = 0.05,
  verbose = FALSE,
  rep.legacy = FALSE,
  keep.warmup.hist = FALSE,
  ...
```

```
)
```
#### Arguments

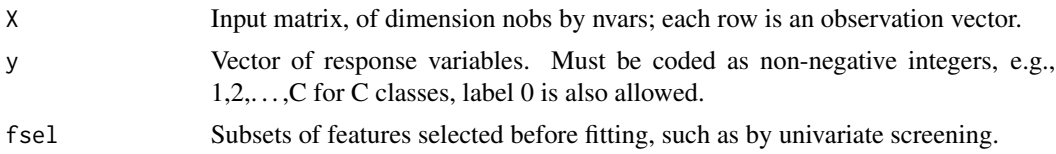

<span id="page-8-0"></span>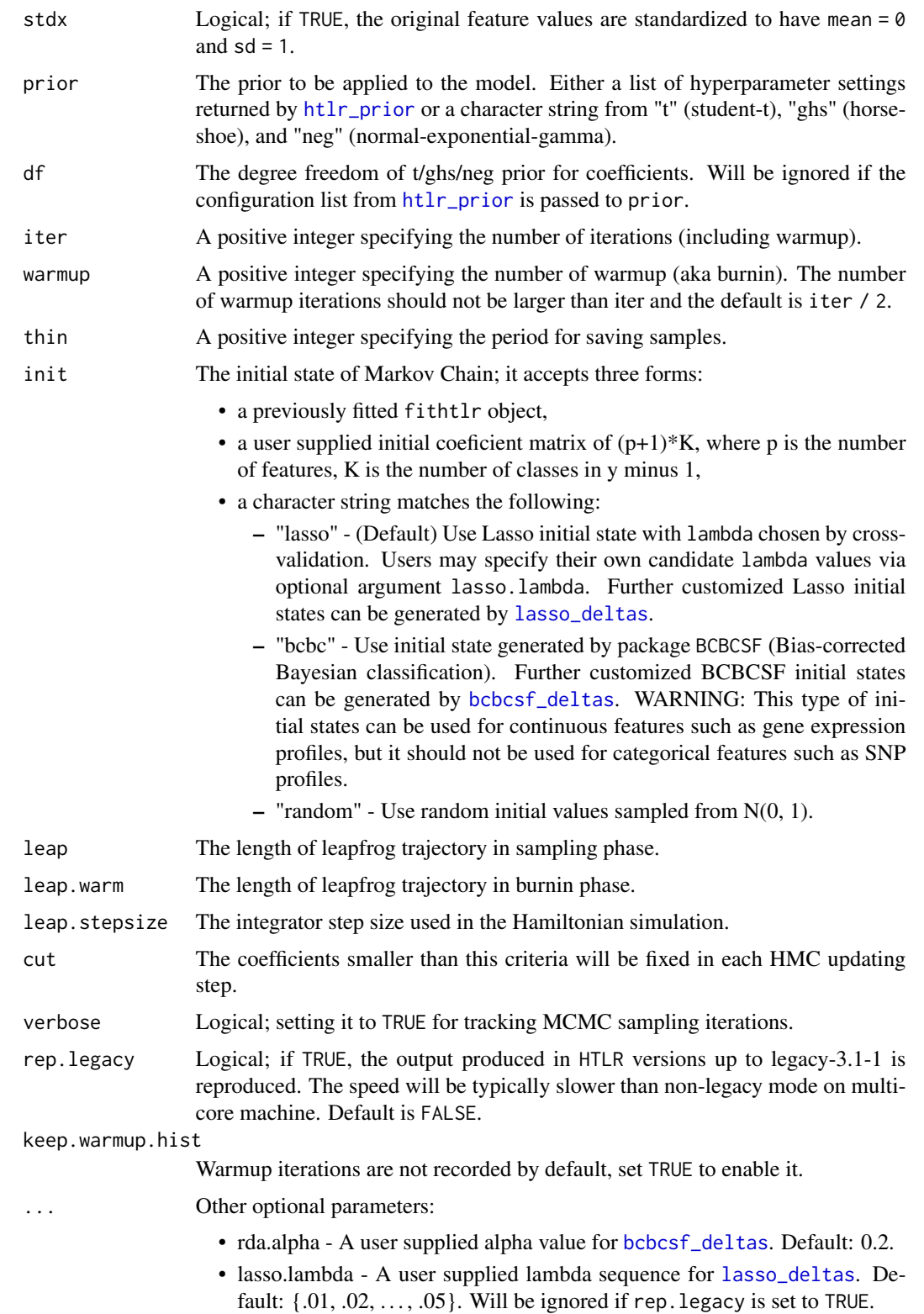

## <span id="page-9-0"></span>Value

An object with S3 class htlr.fit.

## References

Longhai Li and Weixin Yao (2018). Fully Bayesian Logistic Regression with Hyper-Lasso Priors for High-dimensional Feature Selection. *Journal of Statistical Computation and Simulation* 2018, 88:14, 2827-2851.

#### Examples

set.seed(12345) data("colon")

## fit HTLR models with selected features, note that the chain length setting is for demo only

```
## using t prior with 1 df and log-scale fixed to -10
fit.t <- htlr(X = colon(X, y = colonY, fsel = 1:100,prior = htlr_prior("t", df = 1, logw = -10),
              init = "bcbc", iter = 20, thin = 1)## using NEG prior with 1 df and log-scale fixed to -10
fit.neg \le htlr(X = colon$X, y = colon$y, fsel = 1:100,
                prior = \text{htlr\_prior("neg", df = 1, logw = -10},init = "bcbc", iter = 20, thin = 1)
## using horseshoe prior with 1 df and auto-selected log-scale
fit.ghs \le htlr(X = colon$X, y = colon$y, fsel = 1:100,
                prior = "ghs", df = 1, init = "bcbc",iter = 20, thin = 1)
```
<span id="page-9-1"></span>htlr\_prior *Generate Prior Configuration*

#### Description

Configure prior hyper-parameters for HTLR model fitting

#### Usage

```
htlr_prior(
 ptype = c("t", "ghs", "neg"),
 df = 1,
 logw = -(1/df) * 10,
 eta = ifelse(df > 1, 3, 0),
  sigma= 2000)
```
#### <span id="page-10-0"></span>nzero\_idx 11

#### Arguments

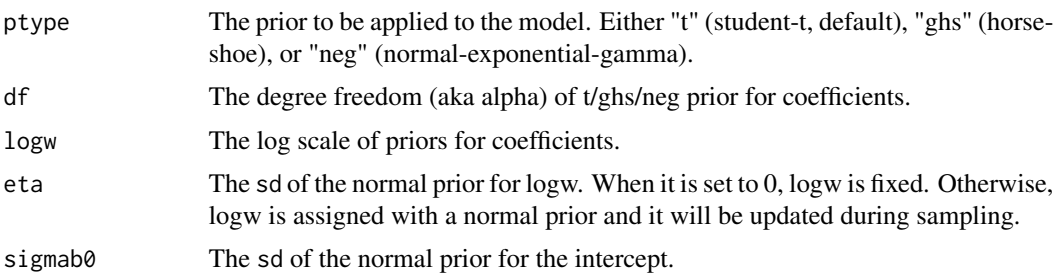

## Details

The output is a configuration list which is to be passed to prior argument of htlr. For naive users, you only need to specify the prior type and degree freedom, then the other hyper-parameters will be chosen automatically. For advanced users, you can supply each prior hyper-parameters by yourself. For suggestion of picking hyper-parameters, see references.

#### Value

A configuration list containing ptype, alpha, logw, eta, and sigmab0.

## References

Longhai Li and Weixin Yao. (2018). Fully Bayesian Logistic Regression with Hyper-Lasso Priors for High-dimensional Feature Selection. *Journal of Statistical Computation and Simulation* 2018, 88:14, 2827-2851.

nzero\_idx *Get Indices of Non-Zero Coefficients*

## Description

Get the indices of non-zero coefficients from fitted HTLR model objects.

## Usage

 $nzero\_idx(fit, cut = 0.1)$ 

#### Arguments

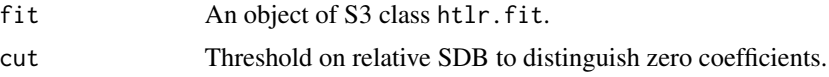

## Value

Indices vector of non-zero coefficients in the model.

## Examples

```
set.seed(12345)
data("colon")
fit \le htlr(X = colon$X, y = colon$y, fsel = 1:100, iter = 20)
nzero_idx(fit)
```
predict.htlr.fit *Make Prediction on New Data*

## Description

Similar to other predict methods, this function returns predictions from a fitted htlrfit object.

## Usage

```
## S3 method for class 'htlr.fit'
predict(object, newx, type = c("response", "class"), ...)
```
#### Arguments

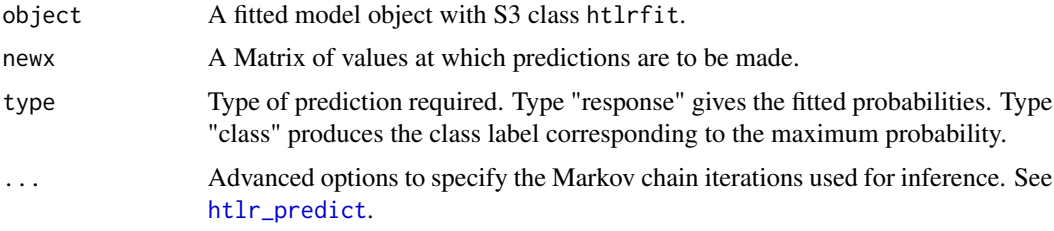

## Value

The object returned depends on type.

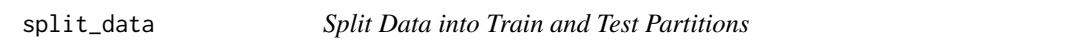

## Description

This function splits the input data and response variables into training and testing parts.

## Usage

```
split_data(X, y, p.train = 0.7, n.train = round(nrow(X) * p.train))
```
<span id="page-11-0"></span>

<span id="page-12-0"></span>std and the state of the state of the state of the state of the state of the state of the state of the state of the state of the state of the state of the state of the state of the state of the state of the state of the st

#### Arguments

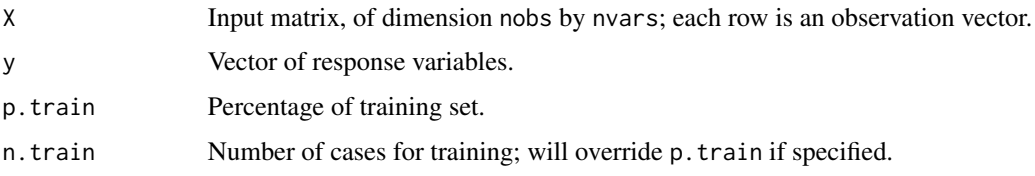

## Value

List of training data x.tr, y.tr and testing data x.te, y.te.

#### Examples

```
dat \leq gendata_MLR(n = 100, p = 10)
dat <- split_data(dat$X, dat$y, p.train = 0.7)
dim(dat$x.tr)
dim(dat$x.te)
```
## std *Standardizes a Design Matrix*

## Description

This function accepts a design matrix and returns a standardized version of that matrix, the statistics of each column such as median and sd are also provided.

## Usage

 $std(X, tol = 1e-06)$ 

## Arguments

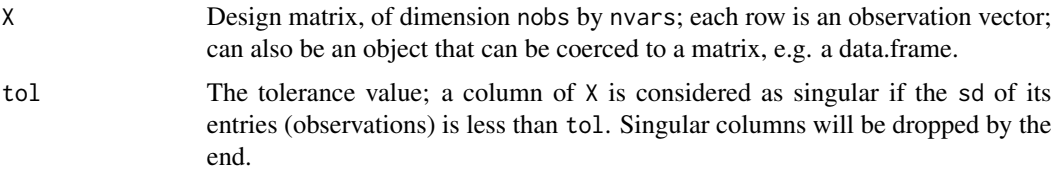

## Details

For each column of X, the standardization is done by first subtracting its median, then dividing by its sample standard deviation, while the original version in ncvreg uses mean and population standard deviation. Its speed is slower than ncvreg because of the complexity of median finding, but still substantially faster than scale() provided by R base.

## <span id="page-13-0"></span>Value

The standardized design matrix with the following attributes:

nonsingular Indices of non-singular columns.

center Median of each non-singular column which is used for standardization.

scale Standard deviation of each non-singular column which is used for standardization.

## Author(s)

Patrick Breheny (original) Steven Liu (modification)

#### See Also

<http://pbreheny.github.io/ncvreg/reference/std.html>

#### Examples

```
set.seed(123)
mat <- matrix(rnorm(n = 80 \times 90, mean = 100, sd = 50), 80, 90)
mat %>% as.numeric() %>% ggplot2::qplot(bins = 30, xlab = '')
mat %>% std() %>% as.numeric() %>% ggplot2::qplot(bins = 30, xlab = '')
```
summary.htlr.fit *Posterior Summaries*

## Description

This function gives a summary of posterior of parameters.

#### Usage

```
## S3 method for class 'htlr.fit'
summary(
 object,
 features = 1L:object$p,
 method = median,
 usedmc = get_sample_indice(dim(object$mcdeltas)[3], object$mc.param$iter.rmc),
  ...
\mathcal{E}
```
## summary.htlr.fit 15

## Arguments

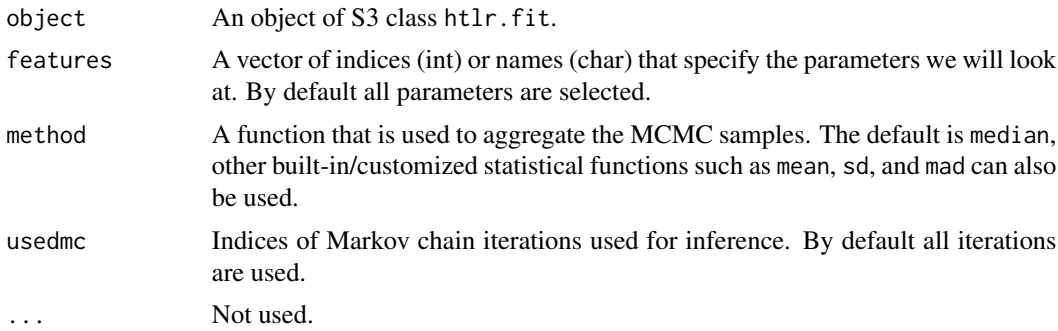

## Value

A point summary of MCMC samples.

## Examples

```
set.seed(12345)
data("colon")
```

```
fit \le htlr(X = colon$X, y = colon$y, fsel = 1:100, iter = 20)
summary(fit, features = 1:16)
```
# <span id="page-15-0"></span>Index

∗ datasets colon, [3](#page-2-0) diabetes392, [4](#page-3-0) as.matrix.htlr.fit, [3](#page-2-0) bcbcsf\_deltas, *[9](#page-8-0)* colon, [3](#page-2-0) diabetes392, [4](#page-3-0) evaluate\_pred, [5](#page-4-0) gendata\_FAM, [6,](#page-5-0) *[8](#page-7-0)* gendata\_MLR, *[6](#page-5-0)*, [7](#page-6-0) htlr, [8](#page-7-0) HTLR-package, [2](#page-1-0) htlr\_predict, *[12](#page-11-0)* htlr\_prior, *[9](#page-8-0)*, [10](#page-9-0) lasso\_deltas, *[9](#page-8-0)* nzero\_idx, [11](#page-10-0) predict.htlr.fit, [12](#page-11-0) split\_data, [12](#page-11-0) std, [13](#page-12-0) summary.htlr.fit, [14](#page-13-0)